Modalità di compilazione per la trasmissione delle Comunicazioni dei dati dei contratti e premi assicurativi (dall'anno 2020)

## **1. GENERALITA'**

Il presente documento descrive le modalità di compilazione delle comunicazioni dei dati dei contratti e premi assicurativi a partire dall'anno di riferimento 2020. Per le annualità precedenti devono essere utilizzate, in base all'anno di riferimento, le specifiche tecniche e le norme relative.

Si è reso necessario produrre nuove specifiche tecniche valide dall'anno 2020 al fine di adeguare la comunicazione per acquisire l'informazione relativa alla detrazione fiscale da applicare per le polizze assicurative aventi come oggetto il rischio di eventi calamitosi e per l'identificazione delle polizze con contratti a moduli.

Il software di controllo e di creazione dei file da trasmettere dovrà essere aggiornato con l'ultima versione disponibile, che permette il controllo delle comunicazioni dall'anno 2020, oltre quelle relative agli anni precedenti, a partire dal 2016.

# **2. AVVERTENZE GENERALI**

Il contenuto e le caratteristiche della fornitura dei dati da trasmettere sono riportati nelle specifiche tecniche di seguito esposte.

Si precisa che una comunicazione verrà scartata qualora i dati in essa presenti non rispettino le regole contenute nel tracciato. Per l'invio della fornitura contenente la comunicazione all'Anagrafe tributaria è obbligatoria l'esecuzione preventiva del controllo finalizzato alla verifica formale dei dati.

# **3. CONTENUTO E CARATTERISTICHE TECNICHE DEI DATI DELLA COMUNICAZIONE**

### **3.1.STRUTTURA DELLA COMUNICAZIONE**

Ciascuna fornitura si compone di un file in formato ASCII standard, contenente solo i caratteri ASCII da quello corrispondente al codice esadecimale 20 (decimale 32) a quello corrispondente al codice esadecimale 60 (decimale 96), oltre ai caratteri esadecimali 0D (Carriage return) e 0A (Line Feed) "non stampabili".

Ciascun record del file ha lunghezza fissa di 398 caratteri stampabili, seguiti da:

- due caratteri 0D (Carriage return) e 0A (Line Feed), in caso di file prodotti su sistemi operativi Windows
- il carattere 0A (Line Feed), in caso di file prodotti su sistemi operativi Unix/Linux.

Ciascun record presente nella fornitura è contraddistinto da uno specifico "tipo record" che ne individua il contenuto e che determina l'ordinamento all'interno della fornitura stessa.

I record previsti per la fornitura sono:

- *Record di tipo "0":* È il record di testa della fornitura. È il primo record del file e contiene i dati necessari ad individuare la fornitura, il tipo di invio, l'anno di riferimento della comunicazione, il soggetto obbligato alla comunicazione.
- *Record di dettaglio*: Sono i record riservati all'oggetto della comunicazione, il cui contenuto informativo dipende dal tipo di dati da comunicare.
- *Record di tipo "9":* È il record di coda della fornitura. È l'ultimo record del file e contiene le stesse informazioni registrate nel record di testa.

## **3.2. LA SEQUENZA DEI RECORD**

La sequenza dei record all'interno della fornitura deve rispettare le seguenti regole:

- presenza obbligatoria di un solo record di tipo "0", posizionato come primo record della fornitura;
- per le tipologie di invio "ordinaria" e "sostitutiva", presenza obbligatoria di record di dettaglio. Per tipologia invio "annullamento" non deve essere presente alcun record di dettaglio.
- presenza obbligatoria di un solo record di tipo "9", posizionato come ultimo record della fornitura.

I record di dettaglio devono essere inseriti in una sequenza precisa:

• I record di tipo 2 (se presenti) devono seguire il record di tipo 1 a cui corrispondono e devono avere lo stesso "Identificativo del contratto di polizza assicurativa" del record 1 precedente.

- I record 2 relativi allo stesso identificativo contratto devono essere ordinati per il campo "progressivo assicurato" crescente.
- Il campo "progressivo assicurato" di ogni record 2, riferito allo stesso identificativo polizza, deve differire di una unità rispetto al valore dello stesso campo del record precedente.

## **3.3. LA STRUTTURA DEI RECORD**

I record contenuti nella comunicazione sono costituiti unicamente da campi posizionali, la cui collocazione all'interno del record è fissa. Il contenuto informativo, l'obbligatorietà di compilazione, gli eventuali valori ammessi, la posizione, la lunghezza ed il formato di tali campi sono esposti in dettaglio nelle specifiche tecniche.

## **3.4. LA STRUTTURA DEI DATI**

Le specifiche tecniche descrivono la struttura dei dati. Per ciascun campo è indicato:

- Il numero progressivo
- La posizione iniziale all'interno del record
- La posizione finale
- Lunghezza del campo
- Il contenuto informativo
- Il tipo di dato
- I valori ammessi per quel campo, laddove elencabili o descrivibili
- L'obbligatorietà o meno di compilazione del campo, anche in relazione alla compilazione di altri campi nello stesso record.

L'allineamento e la formattazione dei campi posizionali sono descritti nella tabella che segue.

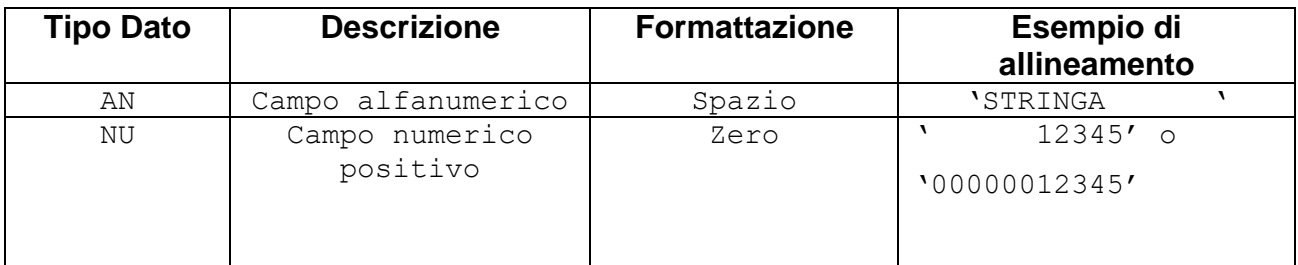

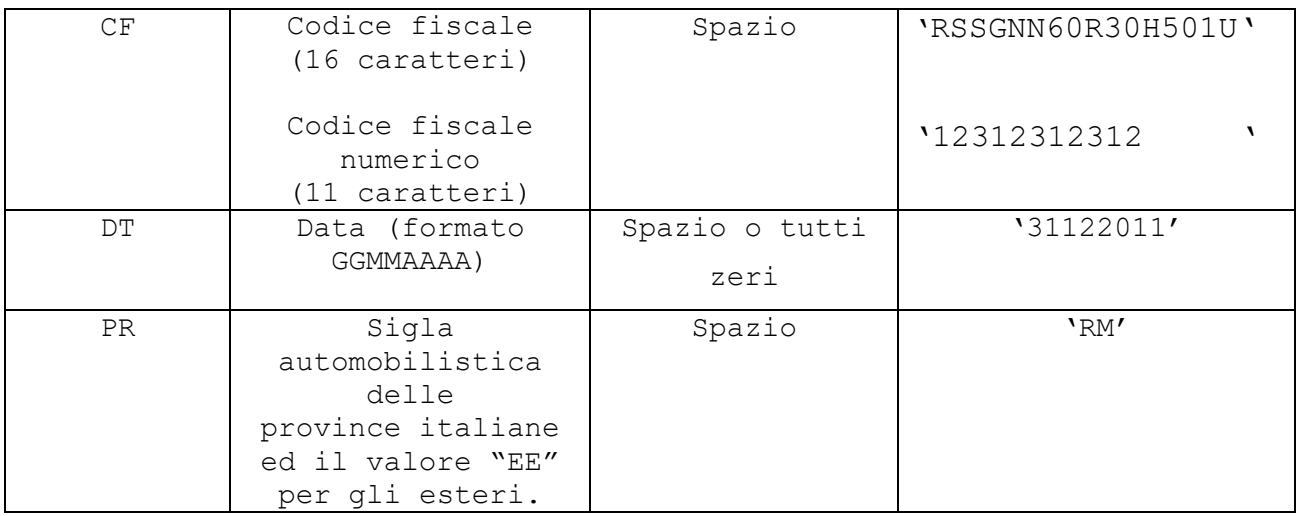

# **4. MODALITA' DI COMPILAZIONE E CONTROLLI**

## **4.1.MODALITA' DI COMPILAZIONE**

Il file deve essere compilato con i caratteri ASCII standard compresi tra quello corrispondente al codice esadecimale 20 (decimale 32) e quello corrispondente al codice esadecimale 60 (decimale 96), oltre ai caratteri esadecimali 0D (Carriage return) e 0A (Line Feed) "non stampabili". Sostanzialmente, sono ammessi solo caratteri alfabetici maiuscoli e la maggior parte dei caratteri di punteggiatura e caratteri speciali.

In ogni comunicazione è necessario specificare la "Tipologia di invio" nei record "0" e "9". È possibile effettuare un invio sostitutivo o di annullamento di una comunicazione sostitutiva. L'annullamento di una comunicazione sostitutiva determina la cancellazione di tutti i dati contenuti nella sostitutiva, senza ripristinare quelli della comunicazione sostituita.

È possibile sostituire o annullare esclusivamente comunicazioni che siano state acquisite con esito positivo aventi lo stesso soggetto obbligato (o inviate da una società incorporata) e relative allo stesso anno di riferimento. Nel caso fosse necessario effettuare un invio sostitutivo o un annullamento di una comunicazione precedentemente inviata da una società incorporata, è necessario compilare i campi della sezione "VARIAZIONE DATI INVIATI DA SOCIETA' INCORPORATA" del record di testa (e di coda).

I termini per l'invio sostitutivo e per l'annullamento sono quelli previsti nel Provvedimento del Direttore dell'Agenzia delle Entrate.

### **4.2.TRATTAMENTO IMPORTI**

Tutti gli importi indicati nella comunicazione devono essere arrotondati all'unità di euro, per eccesso se la frazione decimale è uguale o superiore a cinquanta centesimi di euro o per difetto se inferiore a detto limite (ad esempio 55,50 diventa 56; 65,62 diventa 66; 65,49 diventa 65). Non è ammessa l'indicazione di valori negativi.

### **4.3.CONTROLLI FORMALI**

Il file compilato deve essere sottoposto al controllo formale utilizzando il software fornito dall'Agenzia delle Entrate.

Tale programma effettuerà i controlli di corrispondenza dei dati inseriti alle specifiche tecniche. Al termine del controllo sarà prodotto un file di diagnostico contenente record a lunghezza fissa che descrivono l'esito della elaborazione e gli eventuali errori riscontrati. Il tracciato record del file di diagnostico e la tabella di decodifica dei codici di errore è pubblicata sul sito dell'Agenzia delle entrate.

### **4.3.1. Controllo formale dei codici fiscali**

I codici fiscali presenti nel file, devono essere formalmente corretti. L'eventuale presenza di errore formale sarà segnalata nel file di diagnostico.

Tutti i codici fiscali di persone fisiche indicati nella comunicazione devono essere, oltre che formalmente corretti, congruenti con i dati anagrafici richiesti. Non è ammessa l'indicazione della Partita IVA.

### **4.3.2. Controllo data di stipula del contratto**

Al fine di evitare l'acquisizione di informazioni non corrette, non sono accettati record in cui l'anno della *Data di stipula del contatto* sia impostato con un valore antecedente di oltre 100 anni rispetto all'*Anno di riferimento*.

### **4.4.CONTROLLI IN ANAGRAFE TRIBUTARIA**

Dopo l'invio, l'utente riceverà un file "ricevuta", contenente record a lunghezza fissa, attestante l'acquisizione o lo scarto del file.

Il tracciato dei record del file "ricevuta" è pubblicato sul sito dell'Agenzia delle entrate.

Il record di tipo "A" contiene il protocollo assegnato al file della comunicazione in fase di accettazione - dal quale è possibile estrapolare la data e l'ora di accoglimento del file -, il nome del file, la data di elaborazione e il codice di errore, la cui decodifica è presente nella Tabella di decodifica delle Ricevute, pubblicata sul sito dell'Agenzia delle entrate.

In caso di errori gravi riscontrati in fase di accettazione del file, la ricevuta prodotta conterrà solo il primo record. In tutti gli altri casi conterrà un record di testa, eventualmente i record di dettaglio e un record di coda.

In presenza di errori nel contenuto del file, il file "ricevuta" conterrà anche un record di dettaglio di tipo B per ogni errore riscontrato.

I record B, eventualmente presenti nel file "ricevuta", conterranno, oltre al codice di errore, decodificabile attraverso la tabella pubblicata sul sito dell'Agenzia delle entrate, anche la descrizione testuale dell'errore rilevato in fase di elaborazione.

Qualora, in fase di verifica di presenza dei codici fiscali negli archivi dell'Anagrafe tributaria siano riscontrati errori, il file delle ricevute conterrà record di tipo "C" – uno per ogni codice fiscale non accolto – che riporta il numero del record nel quale è riscontrato l'errore, il codice fiscale errato e una codifica dell'errore riscontrato, decodificabile attraverso la tabella pubblicata sul sito dell'Agenzia delle entrate. In questo caso l'utente è tenuto, con le modalità esposte nel Provvedimento, a effettuare un ulteriore invio ordinario, contenente esclusivamente i dati relativi ai codici fiscali segnalati.